## **Quicktime Version 7.1 For Photoshop Cs5 Free Download \_\_EXCLUSIVE\_\_**

After you finish editing the image, you can save and close the file. If you are happy with the changes that you made, you can save and close the file. If you are not, you can always make changes and return to the file so that you can continue working on it. Cracking Adobe Photoshop is not as straightforward as installing it. It requires a few steps to bypass the security measures that are in place. First, you must obtain a cracked version of the software from a trusted source. Once you have downloaded the cracked version, you need to disable all security measures, such as antivirus and firewall protection.

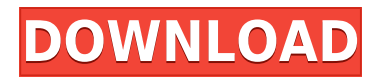

My one complaint is that Photoshop's tools don't always turn out the colors I expect. However, if you're big on the art of photography and like to create or interpret a photo's mood, this is where Photoshop shines. Working on your photos is easy, even from Cloud Documents. While the new image editor is inspired by Adobe XD, it doesn't follow any app design standards or standards for the UI other than being mobile-friendly and being able to handle all types of images. In summary, if you're an iOS developer, you need to use Photoshop. The team at Adobe understands that you need to be able to quickly manipulate images. The team at Adobe is working truly hard to improve how a mobile app works. Many of their updates go into production within hours of being released. That's the way the pro market thinks and Photoshop isn't going to shake itself up and lose its pro-grade customer base. You, on the other hand, will learn how to use this app quickly and see what you can do. Additionally, every element in your image can be tagged if you like. Items like Layers, Channels, and Smart Objects can be tagged with keywords like "People" or "Costume". Once you've stored the Segment option, you can get a Tag Editor window, which shows a small table of tags and may include a checkbox for items besides the images you're tagging. Multiple keywords can be added for items you want to tag. Each tag combines them into a comma-separated value text string. Tags provide a more direct means of searching for things you've tagged and the ability to change the order of your tags.

## **Download Photoshop 2022 (Version 23.0.1)Full Version [Win/Mac] x32/64 {{ finaL version }} 2022**

**You can also save your creations directly to your camera roll on the iPhone or camera roll**

**on your Android smartphone. Remember:** such images can't be deleted once saved, so be careful what you do with them. Simply click the "Done" button to save the photo to your iPhone's camera roll. It is important to know that in order to use Photoshop you will need to authorize your website with Adobe Reader and Adobe ID . Upon activating your website, you can then log in using your Adobe ID and password and use Photoshop without having to re-login and/or register yourself with Adobe ID. Simply type your Adobe ID followed by the @ symbol. Use a different Adobe ID to login if you have more than one ID registered on the same device. There are a number of reasons why professionals, from novice to advanced, prefer Adobe Photoshop. Aside from the obvious million of users, one of the major reasons for Photoshop use is the workflow, which is incredibly powerful (e.g. Connect-to-cloud). It's not only great for designing, creating, and editing but also for designing websites and mobile phone apps. Adobe Photoshop provides maximum flexibility for all kinds of image creation, smoothing, retouch and much more. Adobe Photoshop is used by millions of professionals, students, hobbyists, and graphic design freelancers around the world. One of the best things about Adobe Photoshop Rival is that it's not just for iPhone users, it's available for both iPhone and iPad users. Adobe Created Photoshop Rival for iOS to tackle some of Photoshop biggest flaws, but because Photoshop Rival is available on both Apple devices, you have the benefit of two user interfaces for any one file. Photoshop Rival is designed to make you more efficient while your working! e3d0a04c9c

## **Photoshop 2022 (Version 23.0.1) With Key Cracked PC/Windows {{ latest updaTe }} 2022**

Discover new ways to work with high-resolution color files, learn to control your workspace with keyboard shortcuts and keyboard commands, and learn some tricks that can help you get essentials out of Photoshop. You will also learn how to explore the Adobe Kuler website, use Backup and Share to share your work with others, review the Photoshop Interface, and get into the requisite 3D headway with the use of tools like lighting, materials, and glossiness. Uncompressed files for you to try. Each chapter begins with an uncompressed file so you can launch files the same way as the author did. The chapters are also very large and long, making it easier for you to download and get a feel for while you're reading, rather than having to wait for the file to finish downloading. Once you've mastered the basics of Photoshop, you'll be able to take your knowledge of the language beyond the walls of the software. With this book, you'll prepare to tackle the subject of mastering the Photoshop language itself. If you're not comfortable with Photoshop's contentious workflows and abysmal customer support, save yourself the time. On top of the lack of public help and its user interface, the software's performance is slow and unreliable. Not even the Elements editions are immune to the large file size of the application, and Photoshop and Photoshop CC remain formidable for larger projects. It's not useful for creating massive images or editing video, and its tool set proves woefully inadequate for advanced web design, graphics work, or industrial design.

softmatic qr designer for photoshop free download photoshop quotation templates free download quick selection tool in photoshop 7.0 free download quicktime version 7.1 for photoshop cs3 free download adobe photoshop cs6 free download for windows 7 ultimate styles photoshop download free square brush photoshop download free silhouette photoshop download free styles text photoshop download free style adobe photoshop download free

You'd be surprised at how much of what you've been doing in Photoshop has a "secret sauce" available only to you. Photoshop hasn't added to what you already know; it's given you more power and more options by displaying those options in new ways. In this section, we look at some of those tools, from adjustment layers to the various selection options. It's difficult to imagine a world without Photoshop. The program has become an indispensable tool for photographers, web designers, gamers, illustrators and other individuals who need to edit digital photos, create websites or do general image editing. The screenshot of the 50 best Photoshop tutorials on Envato Tuts+ that we published last month showed that Photoshop is still the dominant image editing software, from beginners to plugin developers. We're not done yet: today we are bringing you 50 great Photoshop tutorials from Envato Tuts+ at 50% off. Envato Tuts+ is a website offering tutorials in the web development, video editing or photography fields. In this special sale, you will find Photoshop tutorials in all of these and more. How often have you found yourself wondering what the default settings of Photoshop were? Software updates can be tricky and, when they include a feature change, they can be difficult to understand or simply come out of nowhere. In fact, as a regular user of Photoshop, you may even be wondering what the difference between the "Default" settings and "Master" settings is? In this post, we'll cover it all in 101 ways.

For amateurs and even larger beginners, the Photoshop Elements application, a complete suite of  $\hat{\mathbf{a}} \in \hat{\mathbf{b}}$  at  $\hat{\mathbf{b}}$  in  $\hat{\mathbf{c}}$  is the way to go. With a much smaller learning curve and a better user interface (and a much easier workflow), Photoshop Elements aims to offer an easier option for beginners, while at the same time maintaining the power of a full, more powerful application (such as Photoshop). It  $\hat{a} \in \mathbb{R}^N$  sdesigned to be used to explore and learn more about image editing, and to make some very simple manipulations, but it  $\hat{a} \in \mathbb{R}^m$  s not as full-featured as either Photoshop or Photoshop Elements is (and it lacks many of the features they do contain). Photoshop is the de-facto standard in the still imaging world. It has powers that even some dedicated graphic designers could only dream of. However, it is not the only image editing program out there. Adobe Photoshop Elements remains a formidable PHP creatives' tool, making some of the most powerful image processing and manipulation features accessible to the most disparate type of photographer. Simply put, it gives you the tools you need to process and manipulate your photos, whether you're using a digital camera or a higher-end film camera. The Adobe Photoshop and Photoshop Elements family of products wend their way into the products of an endless number of enterprises from consumer-grade data products to hi-end workstation graphics editing on the desktop and, recently, to the web. As companies enter a new age of cloud computing for engineering and enterprise software platforms, website development companies are utilizing those systems to help do more than simply run a website. They are responding to the changing demands of a technological world that is now — thanks in part to the ease of access and a wider selection of applications such as Adobe Photoshop — a more diverse and customer-focused developer's dream. Envato also offers an extensive range of Photoshop subscription services and online services for the creative community ranging from graphic design, web design, and web services.

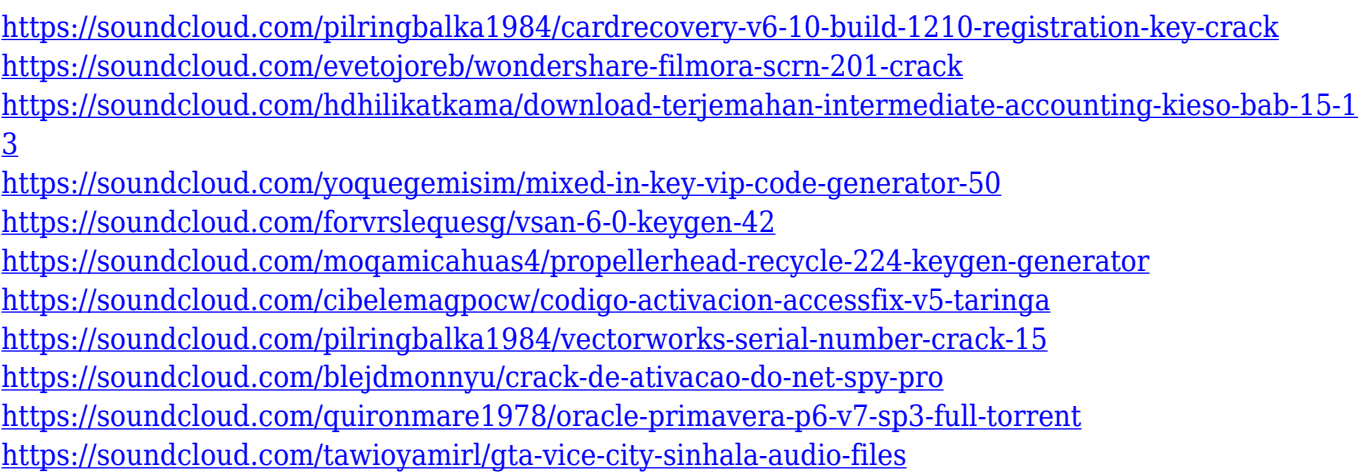

Beyond the individual modules, Photoshop has many fine features that allow you to accomplish many tasks with ease. Folders are a simple way to organize your files, layers can be used to group images and layers together for editing, and groups can be set up for specific projects like creating web graphics. Blending modes are also a real time saver when in the business of editing photos. Photoshop layers are the standard among editors. You can use them for images, text, and for inserting other images in your editing. Photoshop has numerous editing tools that can be used to create awesome art, from Paintbrush to Puppet Warp. These tools make it possible to quickly colorize your images or add effects to them. You can also use the Scale Tool to resize images or use it as a Puppet Tool to manipulate the position of things in an image. You can also use the magic wand to click on the image to automatically adjust everything in the picture. Image and frame selection combines the magic wand, marquee selection, and polygon selection to automatically select parts of an image that are surrounded by borders, allowing you to rapidly manipulate

photographs. The Brush Tool in Photoshop can be used to paint on images and you can add effects like gradients, shadows, and movement with the Layer styles dialog box. The bevels and mitered corners options are also still compatible with other programs like Photoshop Elements. Photoshop offers a variety of adjustment tools that can be used to adjust brightness, contrast, and sharpness. The Brush tool is the most useful tool in Photoshop and can be used to paint on images and you can add effects like gradients, shadows, and movement with the Layer styles dialog box. The bevels and mitered corners options are also still compatible with other programs like Photoshop Elements.

Adobe Photoshop is a very powerful tool, offering a wide and impressive range of features. The primary function of this tool is to edit photos. Though these are not the only reasons why this tool is so popular. It's mainly due to its ability to change the direction of the viewer's gaze in a single spot. In the Elements App, this function is limited to the entire frame, though in the CE, it lets you change the gaze of an individual from the entire image. Adobe Photoshop is a versatile tool, most suitable for professional use. It allows designers to easily create different professional designs. Designers can edit background and content, sharpen or blur images, and add a variety of effects. The software allows you to easily combine photos to create stunning images and video. Adobe Photoshop is the industry leading desktop tool for creating, editing, enhancing, and publishing images and designs. You can use Photoshop as a pure tool for photo editing, or you can use it to create graphics, web design, and other content. This course will show you the Photoshop features and tools you need to produce your best work in Photoshop. You will learn to achieve the look you want by applying best practices in Photoshop. You get a jumpstart on the course with an eBook that covers the fundamentals of Photoshop. Add to that over 60 interactive projects that illustrate key editing and design techniques, and final projects to show you how to publish graphics, logos, brochures, business cards, and postcards.